# Creating a Sales Order

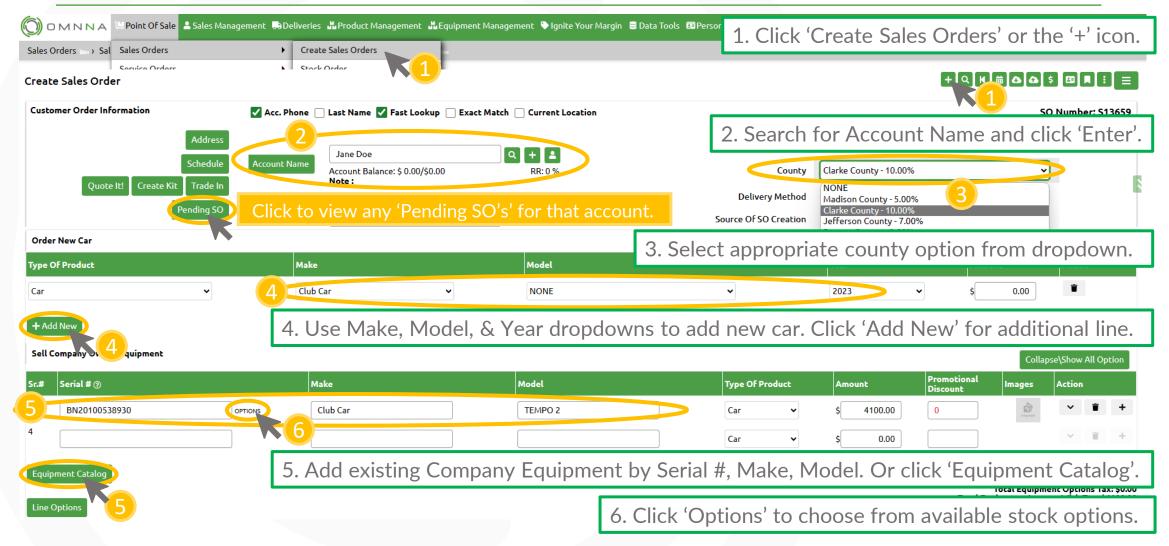

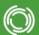

#### Saving a Pending SO & Printing/Emailing a Quote

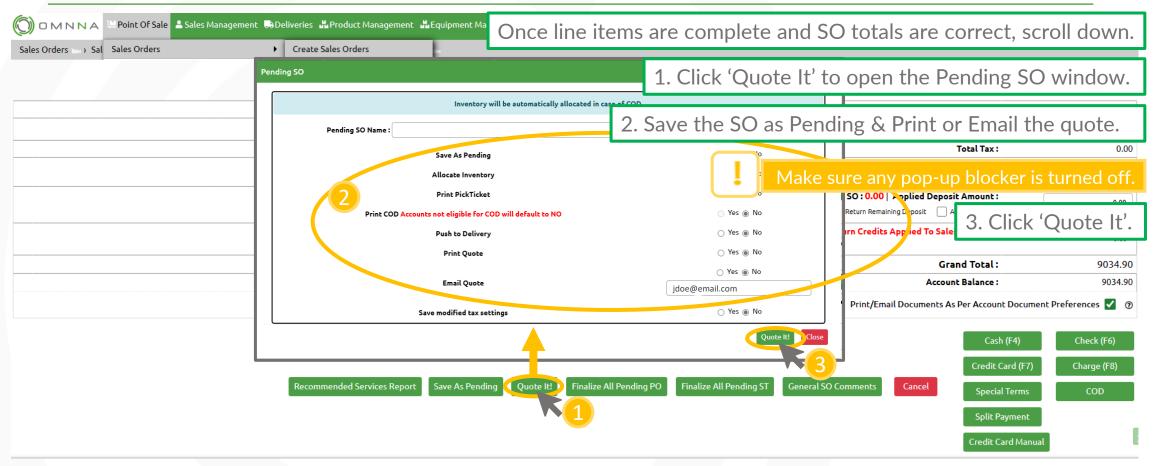

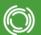

## Taking Deposit Against Sale

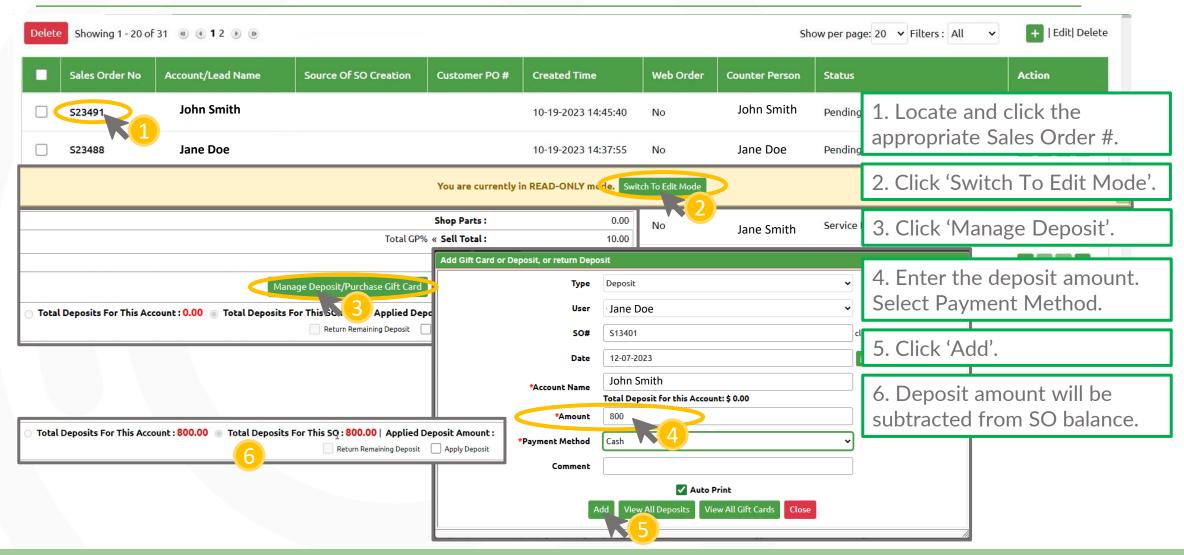

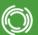

#### Finalizing a Sales Order / Processing Payment

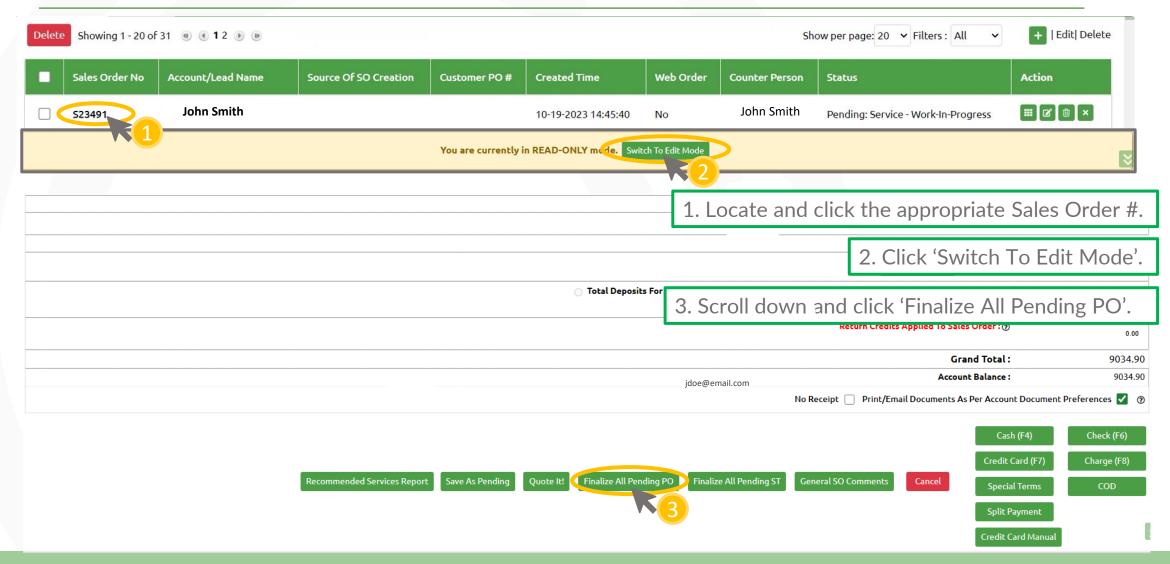

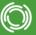

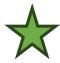

## Opening an Account's Pending Quotes

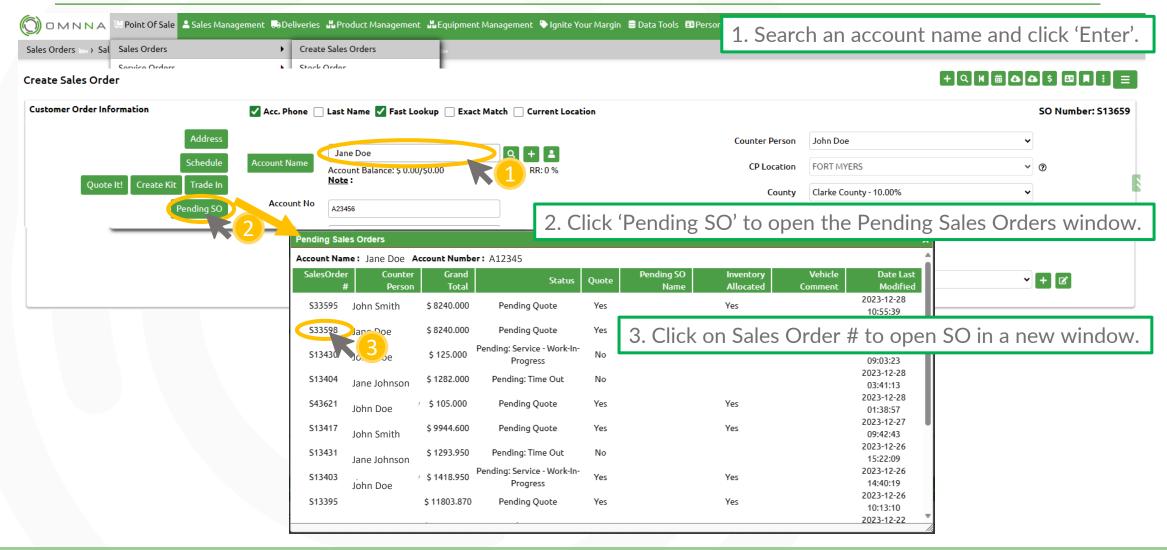

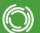

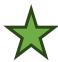

### Adding a New Account on SO

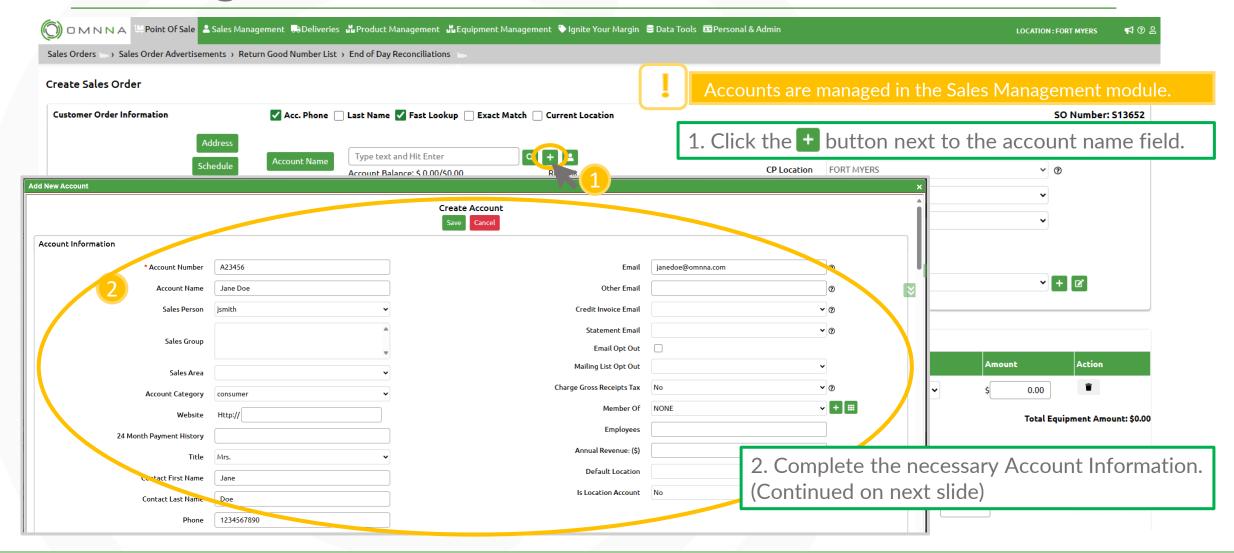

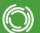

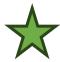

## Adding a Car with Equipment Catalog

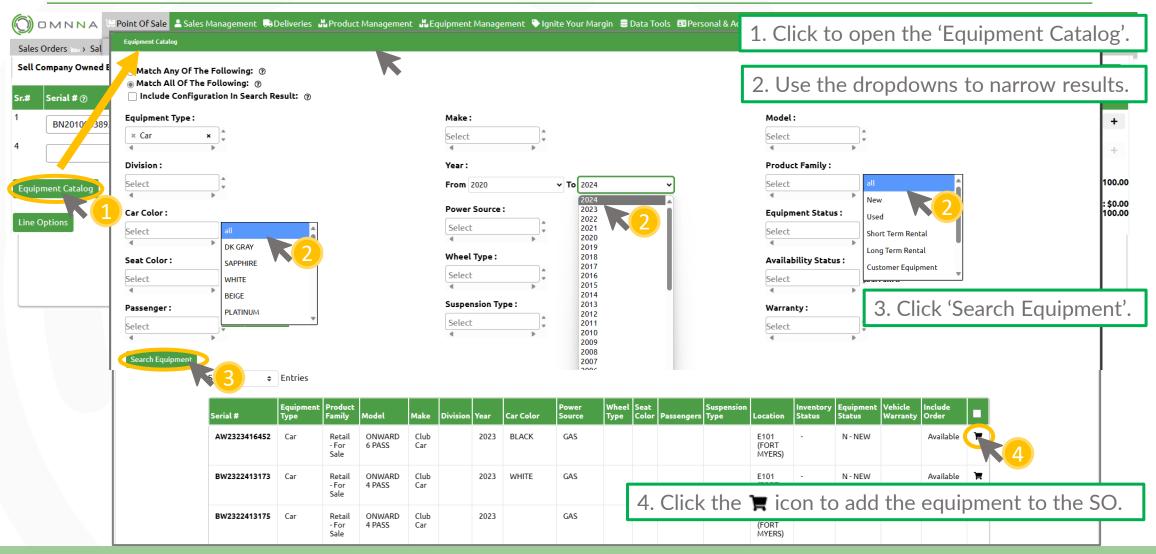

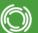

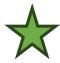

### Adding Options/Products to a Sales Order

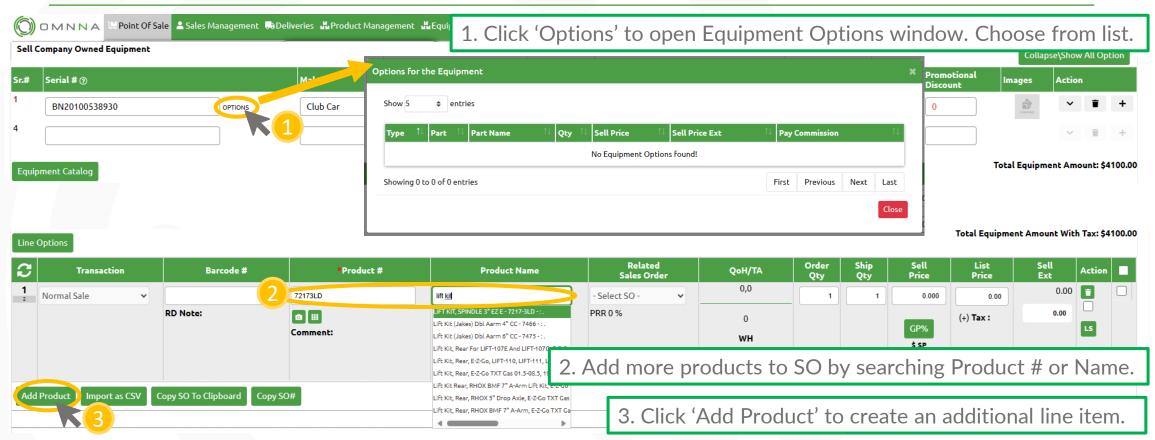

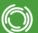